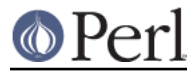

# **NAME**

ExtUtils::MM\_Cygwin - methods to override UN\*X behaviour in ExtUtils::MakeMaker

## **SYNOPSIS**

use ExtUtils:: MM\_Cygwin; # Done internally by ExtUtils:: MakeMaker if needed

## **DESCRIPTION**

See ExtUtils::MM\_Unix for a documentation of the methods provided there.

os\_flavor

We're Unix and Cygwin.

cflags

if configured for dynamic loading, triggers #define EXT in EXTERN.h

replace\_manpage\_separator

replaces strings '::' with '.' in MAN\*POD man page names

init\_linker

points to libperl.a

### maybe\_command

If our path begins with /cygdrive/ then we use  $ExtUtils::MM_M$  win32 to determine if it may be a command. Otherwise we use the tests from ExtUtils::MM\_Unix.

### dynamic\_lib

Use the default to produce the \*.dll's. But for new archdir dll's use the same rebase address if the old exists.

### all\_target

Build man pages, too